# **Add**

## **<add>**

## **Purpose/Function**

Invoke the add[OgreScript:Property] method on the putative bean object. Bean object should be dereferenced from the environment.

#### **Attributes**

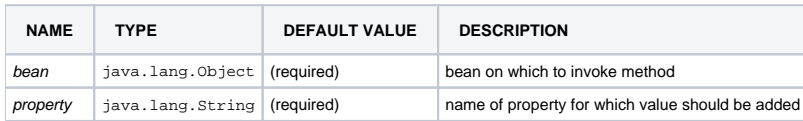

See also note below.

#### **Elements**

See note below.

### **ReturnValues**

None.

#### NOTE:

This class subclasses [<assign>](https://wiki.ncsa.illinois.edu/display/MRDPUB/Assign+and+Declare), so the latter's attributes (excepting name and global) may be applied; the default value for configured here is true. Child elements also function as they do for  $<$  assign>.

## **Examples**

```
<\hspace*{1em}\texttt{add bean}="\${\texttt{beam1}}" \texttt{property}="\texttt{addSomeValue" \texttt{object}="\${\texttt{someValue}}"/></math><add bean="${bean2}" property="addSomeValue">
      <deserialized>${someXML}</deserialized>
</add>
<!-- etc. -->
```